## SAP ABAP table TOIJ EL DOC MM {Choose screens for TSW details pop-up in MM contracts}

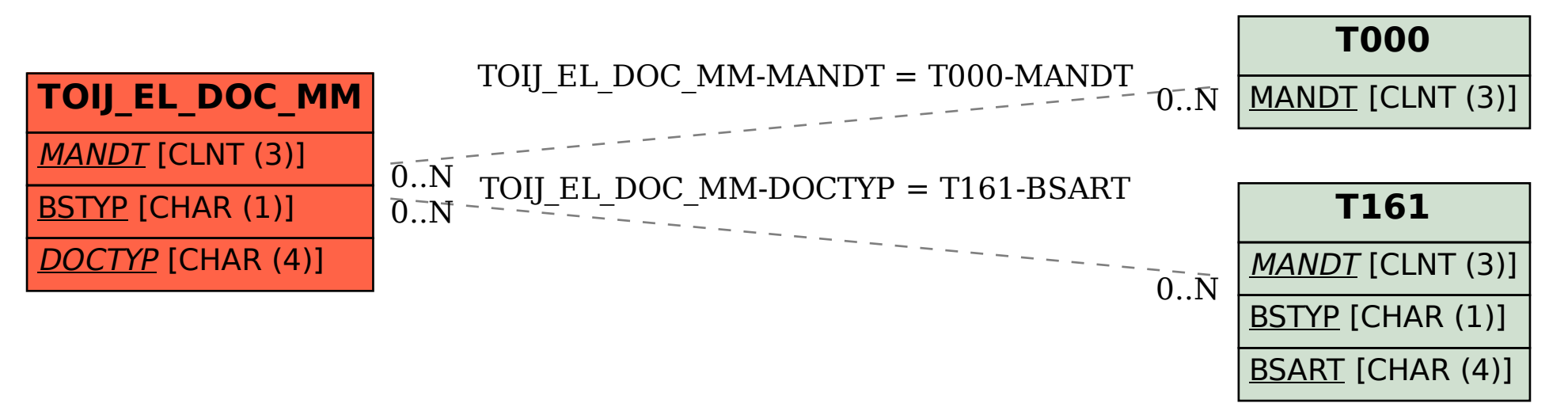